# **TurningPoint Cloud**

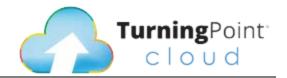

What is it: Audience response software that runs inside Microsoft PowerPoint

Where is it: Download the latest software from COM Software Center or sign in with your Turning Account (<a href="https://account.turningtechnologies.com">https://account.turningtechnologies.com</a>) and download. USB Receiver and clickers can be checked out through EdTech in the FCC – but they are already installed in the classrooms.

#### How to use it:

- Open the TurningPoint Cloud software or PowerPoint with TurningPoint enabled.
- Sign in with your Turning Account (new users will need to create an account)
- If using the TurningPoint Cloud application, select PowerPoint Polling to launch PowerPoint
- Select the TurningPoint Cloud tab in PowerPoint and select the "New" button to start inserting new polling questions
- Once you have added polling questions to your PowerPoint file, anyone with a TurningPoint clicker in the room can respond to polling questions

## Possible applications:

- Small group presentations (committee meetings, module meetings, etc)
- Wrap-up discussions after a particular activity
- Large group presentation to enforce key concepts
- A good way to get a feel for whether students are grasping concepts presented in class

#### **Best Practices:**

- Only open TurningPoint presentations on computers with TurningPoint installed
- Use the correct answer indicator where applicable so your audience can easily identify the correct answer
- Set offline password for situations with no internet access. Offline password must be set on each computer with internet access prior to no internet access.
- Ensure each polling slide is set to open automatically

#### **Pros:**

- Portable can be used on any PC and Mac with PowerPoint (latest version recommended)
- Use participant lists to see how each individual or group responded
- Team competition such as men v. women or fastest responder

### Cons:

- Datasets can be buggy not recommended for summative or high stakes quizzes or exams
- Heavily reliant on audience participation and attendance
- Reporting features require user registration

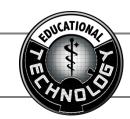